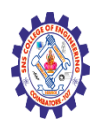

# **SNS COLLEGE OF ENGINEERING**

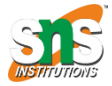

**(Autonomous)**

#### **DEPARTMENT OF CSE -IoT & CYBER SECURITY INCLUDING BCT**

## **Introduction to Java Script**

In JavaScript, almost "everything" is an object.

- Booleans can be objects (if defined with the new keyword)
- Numbers can be objects (if defined with the new keyword)
- Strings can be objects (if defined with the new keyword)
- Dates are always objects
- Maths are always objects
- Regular expressions are always objects
- Arrays are always objects
- Functions are always objects
- Objects are always objects

All JavaScript values, except primitives, are objects.

# JavaScript Primitives

A **primitive value** is a value that has no properties or methods.

**3.14** is a primitive value

A **primitive data type** is data that has a primitive value.

JavaScript defines 7 types of primitive data types:

# Examples

- string
- number
- boolean
- null
- undefined
- symbol
- bigint

# Immutable

Primitive values are immutable (they are hardcoded and cannot be changed).

if  $x = 3.14$ , you can change the value of x, but you cannot change the value of 3.14.

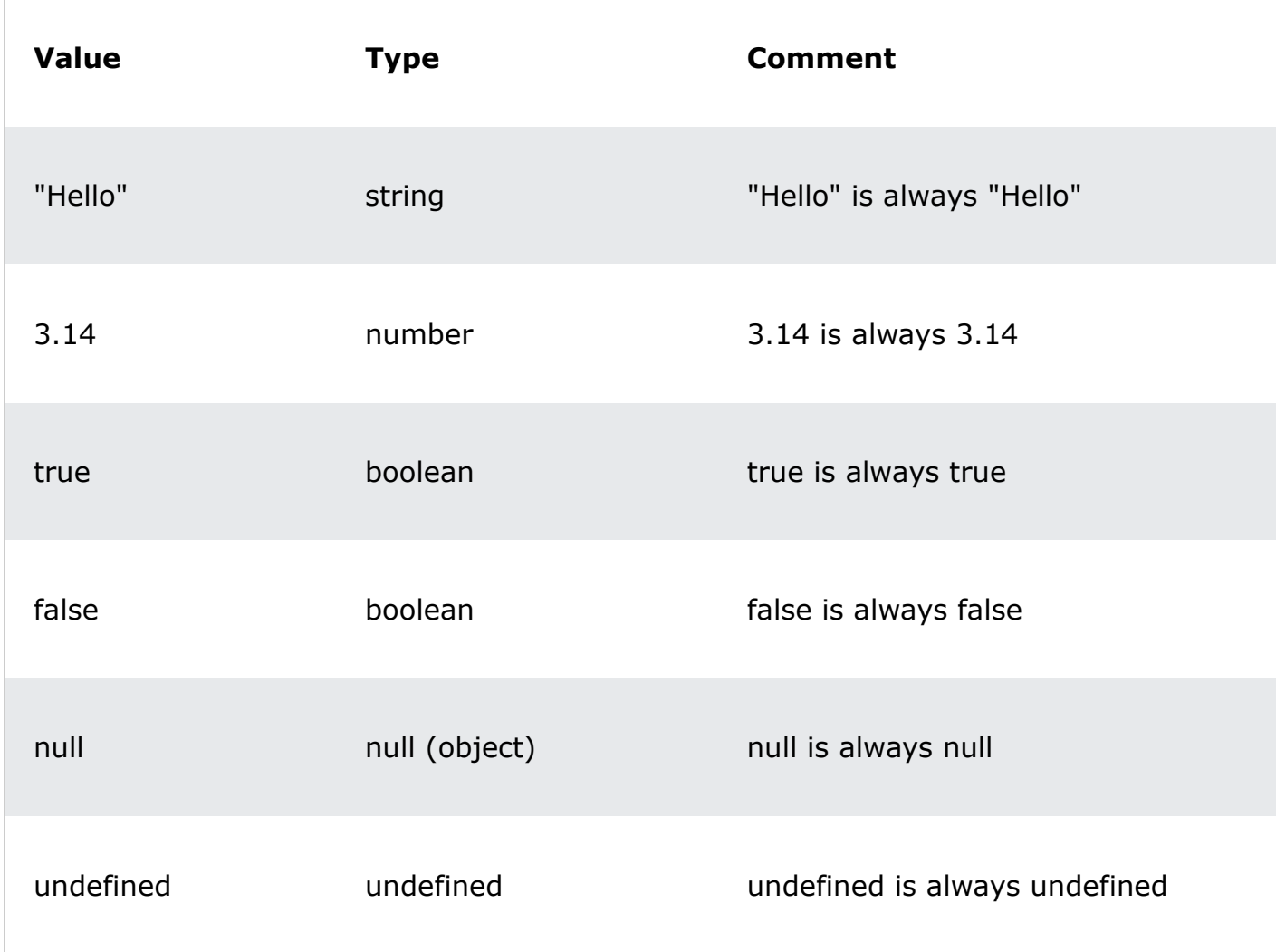

# Objects are Variables

JavaScript variables can contain single values:

### Example

```
let person = "John Doe";
```
JavaScript variables can also contain many values.

Objects are variables too. But objects can contain many values.

Object values are written as **name : value** pairs (name and value separated by a colon).

### Example

let person = {firstName:"John", lastName:"Doe", age:50, eyeColor:"blue"};

A JavaScript object is a collection of **named values**

It is a common practice to declare objects with the const keyword.

### Example

```
const person = {firstName:"John", lastName:"Doe", age:50, 
eyeColor:"blue"};
```
# Object Properties

The named values, in JavaScript objects, are called **properties**.

```
Property Value
firstName John
```
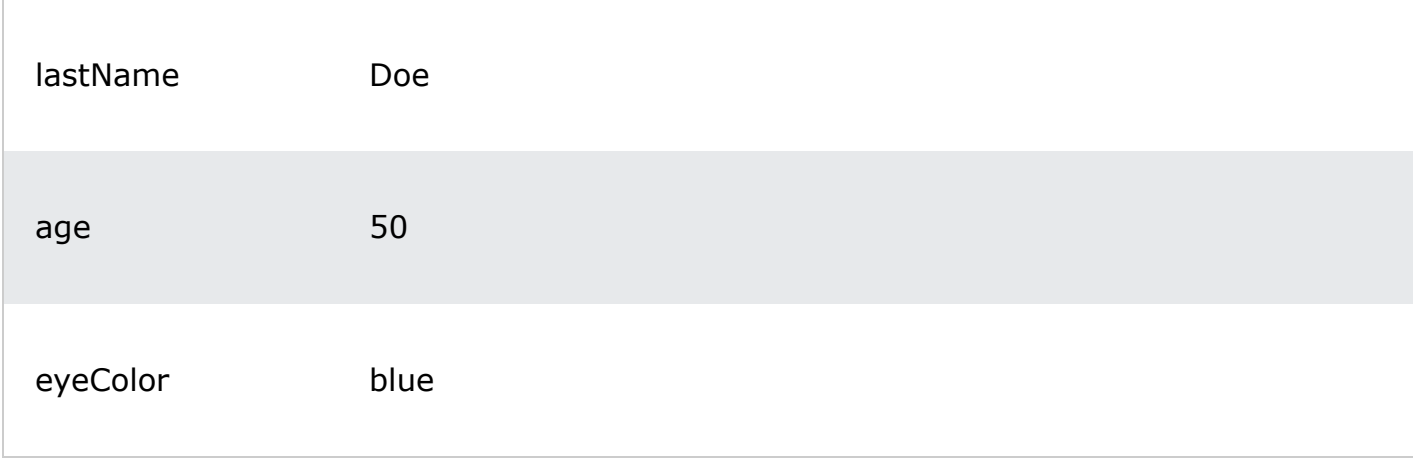

Objects written as name value pairs are similar to:

- Associative arrays in PHP
- Dictionaries in Python
- Hash tables in C
- Hash maps in Java
- Hashes in Ruby and Perl

# Object Methods

Methods are **actions** that can be performed on objects.

Object properties can be both primitive values, other objects, and functions.

An **object method** is an object property containing a **function definition**.

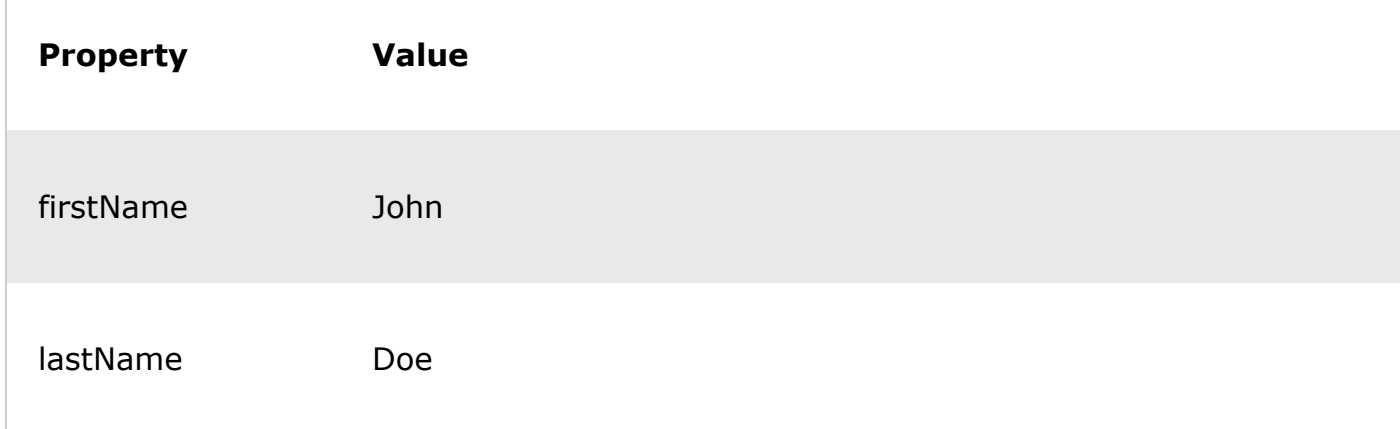

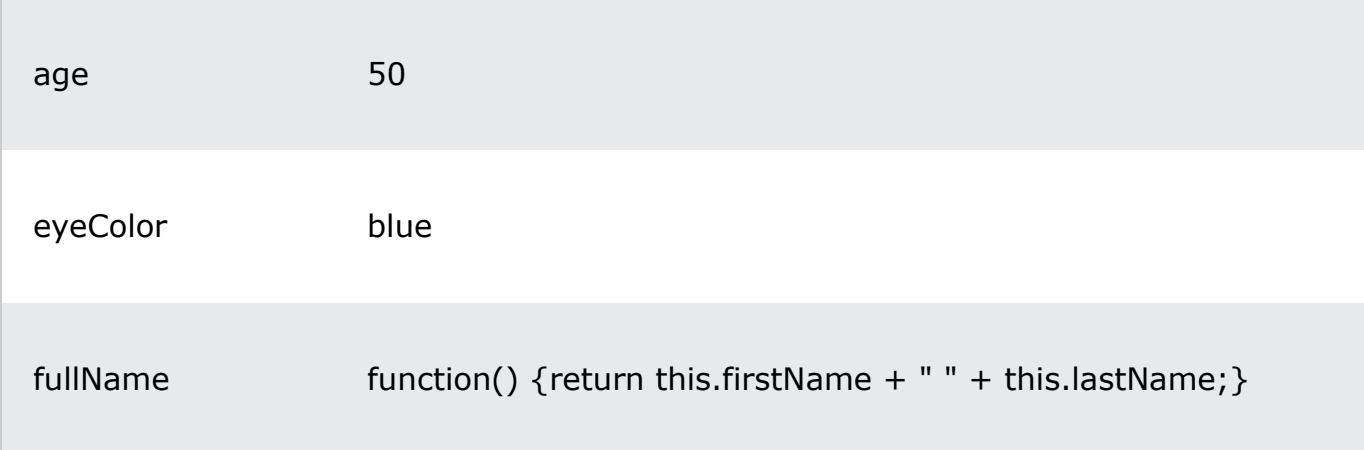

JavaScript objects are containers for named values, called properties and methods.

You will learn more about methods in the next chapters.

# Creating a JavaScript Object

With JavaScript, you can define and create your own objects.

There are different ways to create new objects:

- Create a single object, using an object literal.
- Create a single object, with the keyword new.
- Define an object constructor, and then create objects of the constructed type.
- Create an object using Object.create().

# Using an Object Literal

This is the easiest way to create a JavaScript Object.

Using an object literal, you both define and create an object in one statement.

An object literal is a list of name:value pairs (like age:50) inside curly braces {}.

The following example creates a new JavaScript object with four properties:

### Example

```
const person = {firstName:"John", lastName:"Doe", age:50, 
eyeColor:"blue"};
```
Spaces and line breaks are not important. An object definition can span multiple lines:

This example creates an empty JavaScript object, and then adds 4 properties:

### Example

```
const person = \{\};
person.firstName = "John";
person.lastName = "Doe";
person.age = 50;
person.eyeColor = "blue";
```
# Using the JavaScript Keyword new

The following example create a new JavaScript object using new Object(), and then adds 4 properties:

### Example

```
const person = new Object();
person.firstName = "John";
person.lastName = "Doe";
person.age = 50;
person.eyeColor = "blue";
```
The examples above do exactly the same.

But there is no need to use new Object().

For readability, simplicity and execution speed, use the object literal method.

# JavaScript Objects are Mutable

Objects are mutable: They are addressed by reference, not by value.

If person is an object, the following statement will not create a copy of person:

```
const x = person; // Will not create a copy of person.
```
The object x is **not a copy** of person. It **is** person. Both x and person are the same object.

Any changes to x will also change person, because x and person are the same object.

Example

```
const person = \{firstName:"John",
  lastName:"Doe",
  age:50, eyeColor:"blue"
}
const x = person;x \cdot age = 10; // Will change both x \cdot age and person.age
```
## **JavaScript Events**

The change in the state of an object is known as an **Event**. In html, there are various events which represents that some activity is performed by the user or by the browser. When [javascript](https://www.javatpoint.com/javascript-tutorial) code is included in **HTML**, js react over these events and allow the execution. This process of reacting over the events is called **Event Handling**. Thus, js handles the HTML events via **Event Handlers**.

**For example**, when a user clicks over the browser, add is code, which will execute the task to be performed on the event.

Some of the HTML events and their event handlers are:

### Mouse events:

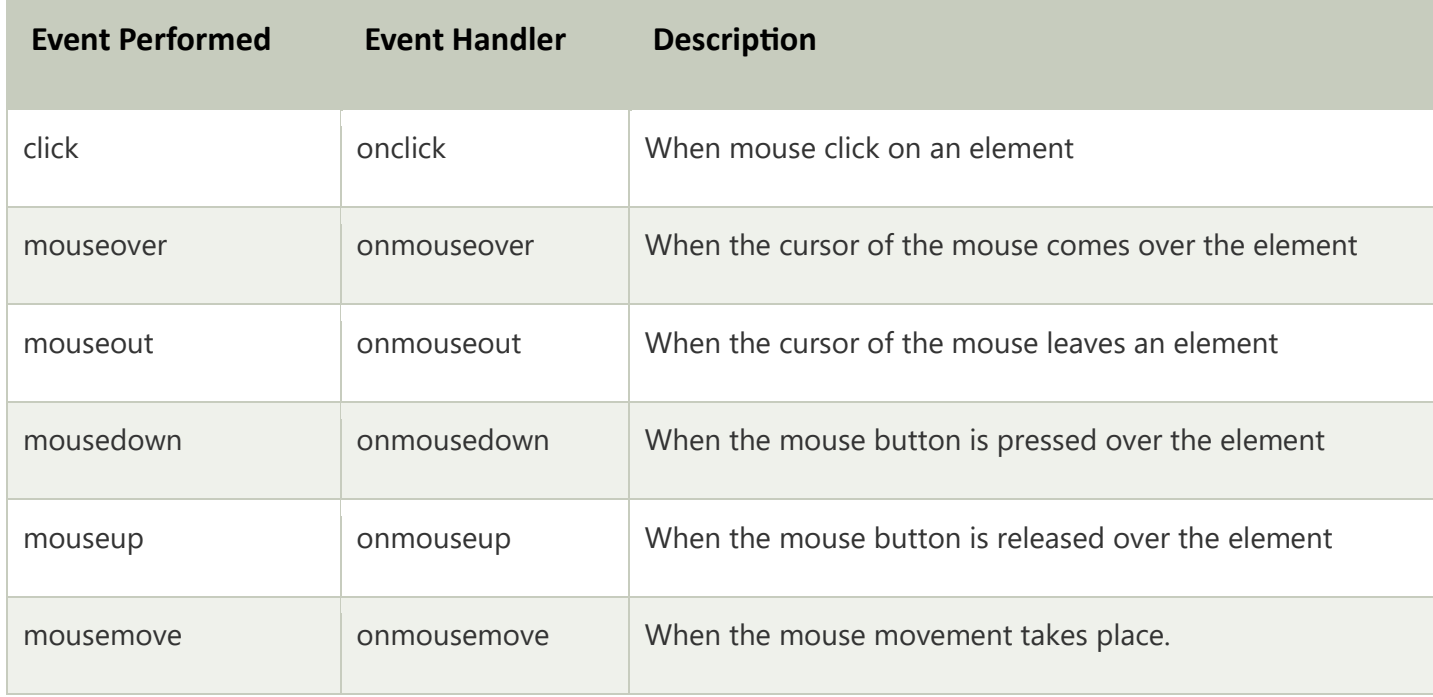

### Keyboard events:

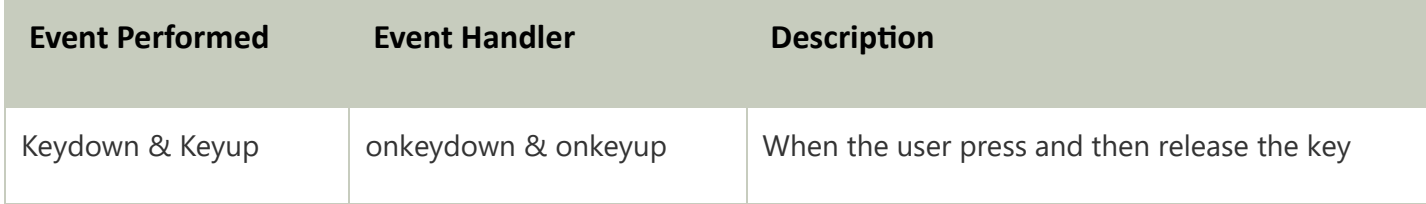

### Form events:

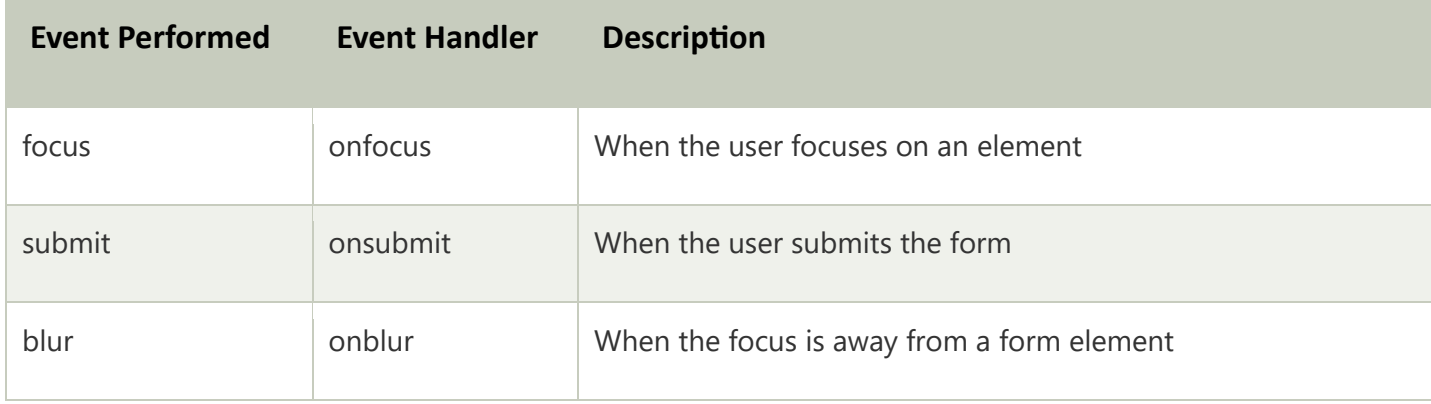

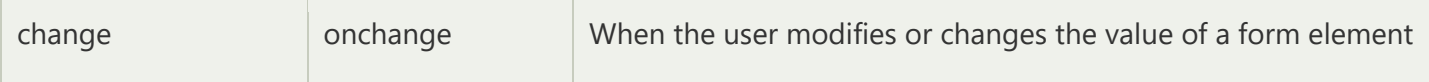

#### Window/Document events

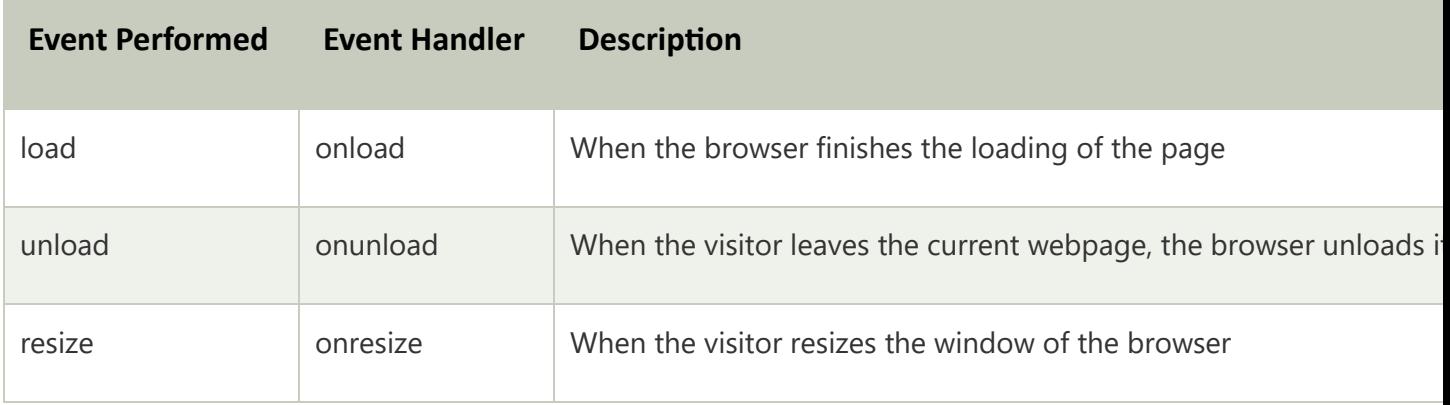

Let's discuss some examples over events and their handlers.

### Click Event

- 1. **<html>**
- 2. **<head>** Javascript Events **</head>**
- 3. **<body>**
- 4. **<script** language="Javascript" type="text/Javascript"**>**
- $5. \, \times ! \, \,$
- 6. function clickevent()
- 7. {
- 8. document.write("This is JavaTpoint");
- 9. }
- 10. //--**>**
- 11. **</script>**
- 12. **<form>**
- 13. **<input** type="button" onclick="clickevent()" value="Who's this?"**/>**
- 14. **</form>**
- 15. **</body>**
- 16. **</html>**

### MouseOver Event

- 1. **<html>**
- 2. **<head>**
- 3. **<h1>** Javascript Events **</h1>**
- 4. **</head>**
- 5. *<br />
shody>*
- 6. **<script** language="Javascript" type="text/Javascript"**>**
- $7. \t < I--$
- 8. function mouseoverevent()
- 9. {
- 10. alert("This is JavaTpoint");
- 11. }
- 12. //--**>**
- 13. **</script>**
- 14. **<p** onmouseover="mouseoverevent()"**>** Keep cursor over me**</p>**
- 15. **</body>**
- 16. **</html>**

#### Focus Event

- 1. **<html>**
- 2. **<head>** Javascript Events**</head>**
- 3. **<body>**
- 4. **<h2>** Enter something here**</h2>**
- 5. **<input** type="text" id="input1" onfocus="focusevent()"**/>**
- 6. **<script>**
- $7. < 1 -$
- 8. function focusevent()
- 9. {
- 10. document.getElementById("input1").style.background=" aqua";
- 11. }
- 12. //--**>**
- 13. **</script>**

14. **</body>**

15. **</html>**

#### Keydown Event

- 1. **<html>**
- 2. **<head>** Javascript Events**</head>**
- 3. **<body>**
- 4. **<h2>** Enter something here**</h2>**
- 5. **<input** type="text" id="input1" onkeydown="keydownevent()"**/>**
- 6. **<script>**
- $7. < 1 -$
- 8. function keydownevent()
- 9. {
- 10. document.getElementById("input1");
- 11. alert("Pressed a key");
- $12.$  }
- 13. //--**>**
- 14. **</script>**
- 15. **</body>**
- 16. **</html>**

#### Load event

- 1. **<html>**
- 2. **<head>**Javascript Events**</head>**
- 3. **</br>**
- 4. **<body** onload="window.alert('Page successfully loaded');"**>**
- 5. **<script>**
- $6. < 1 -$
- 7. document.write("The page is loaded successfully");
- 8. //--**>**
- 9. **</script>**
- 10. **</body>**

#### 11. **</html>**

## **JavaScript Strings**

#### **[Previous Page](https://www.tutorialspoint.com/javascript/javascript_boolean_object.htm)**

**[Next Page](https://www.tutorialspoint.com/javascript/javascript_arrays_object.htm)**

The **String** object lets you work with a series of characters; it wraps Javascript's string primitive data type with a number of helper methods.

As JavaScript automatically converts between string primitives and String objects, you can call any of the helper methods of the String object on a string primitive.

#### Syntax

Use the following syntax to create a String object −

var val = new String(string);

The **String** parameter is a series of characters that has been properly encoded.

### String Properties

Here is a list of the properties of String object and their description.

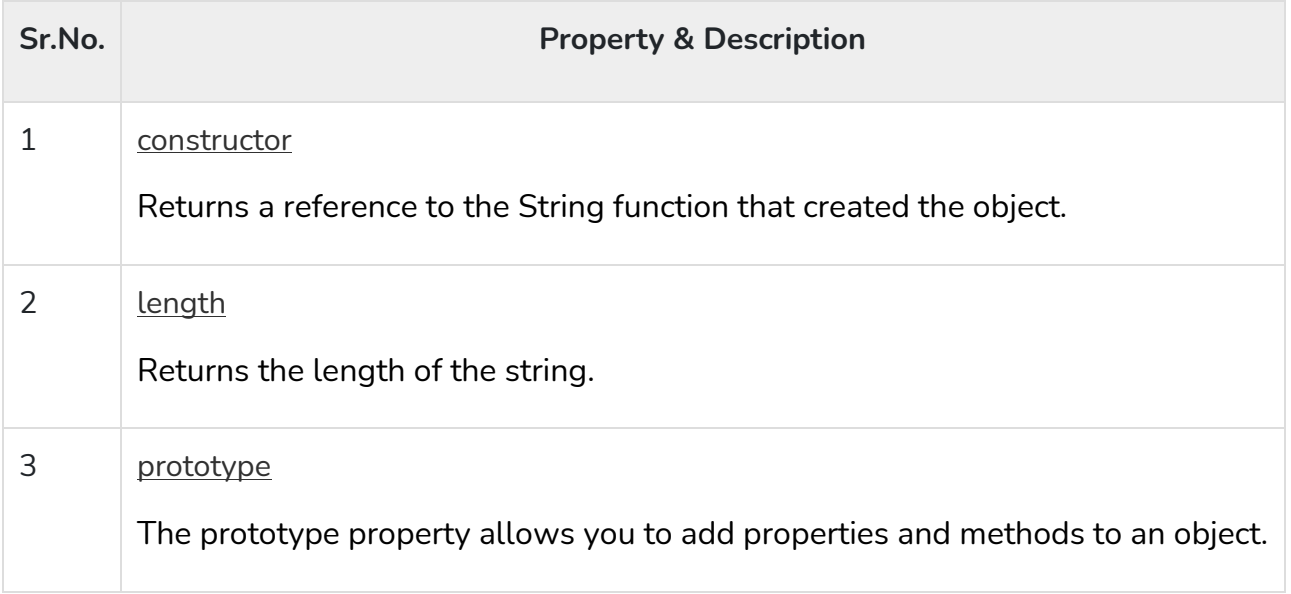

In the following sections, we will have a few examples to demonstrate the usage of String properties.

## String Methods

Here is a list of the methods available in String object along with their description.

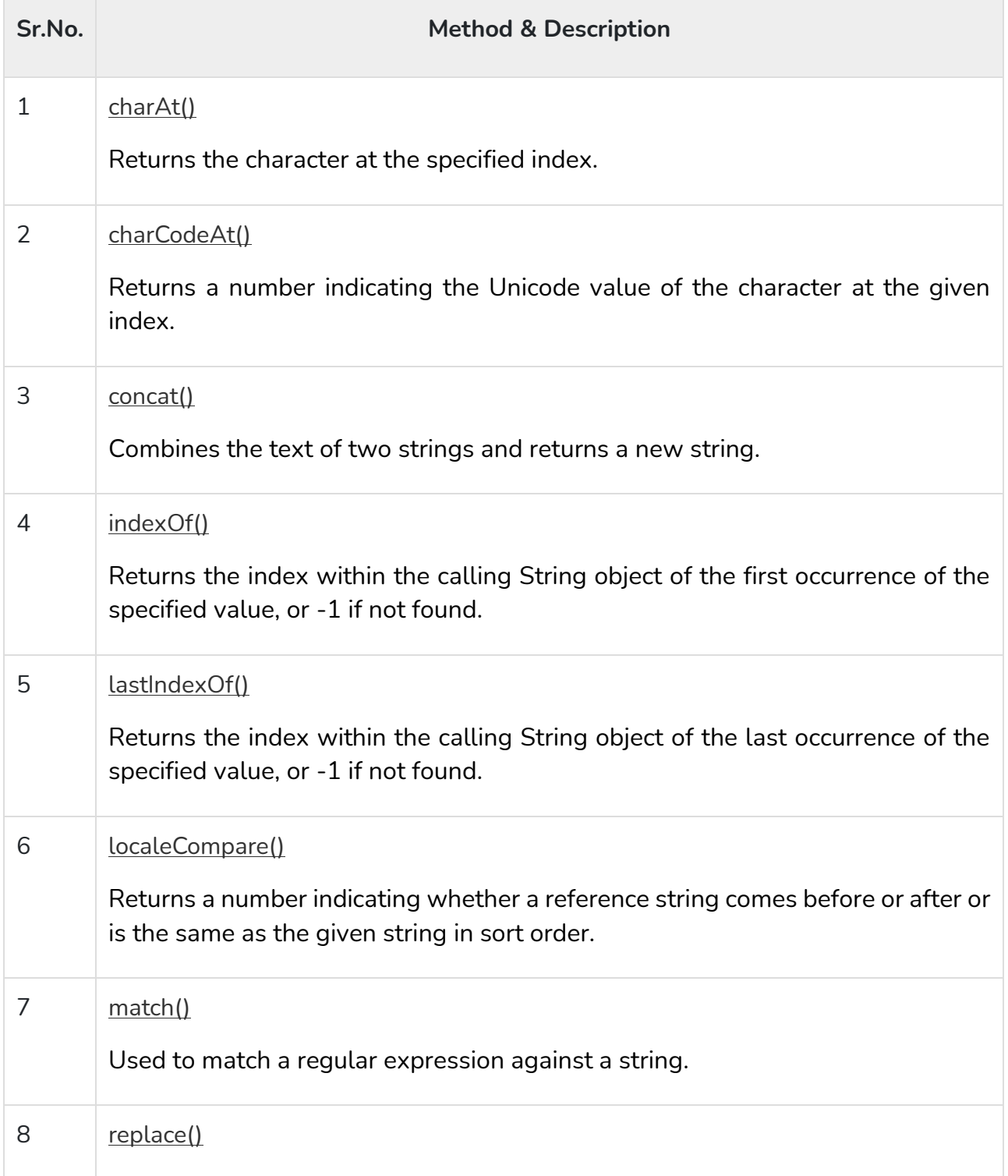

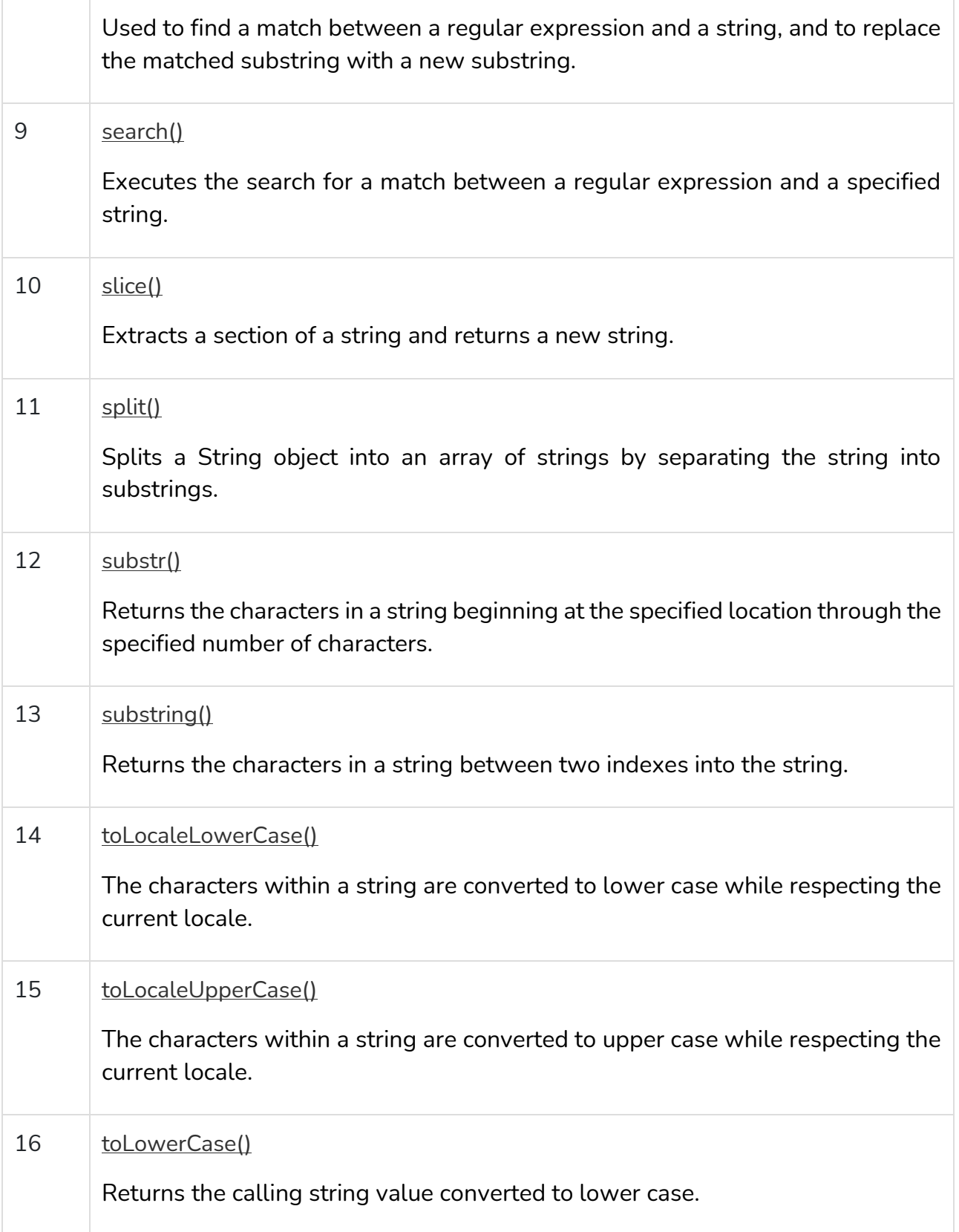

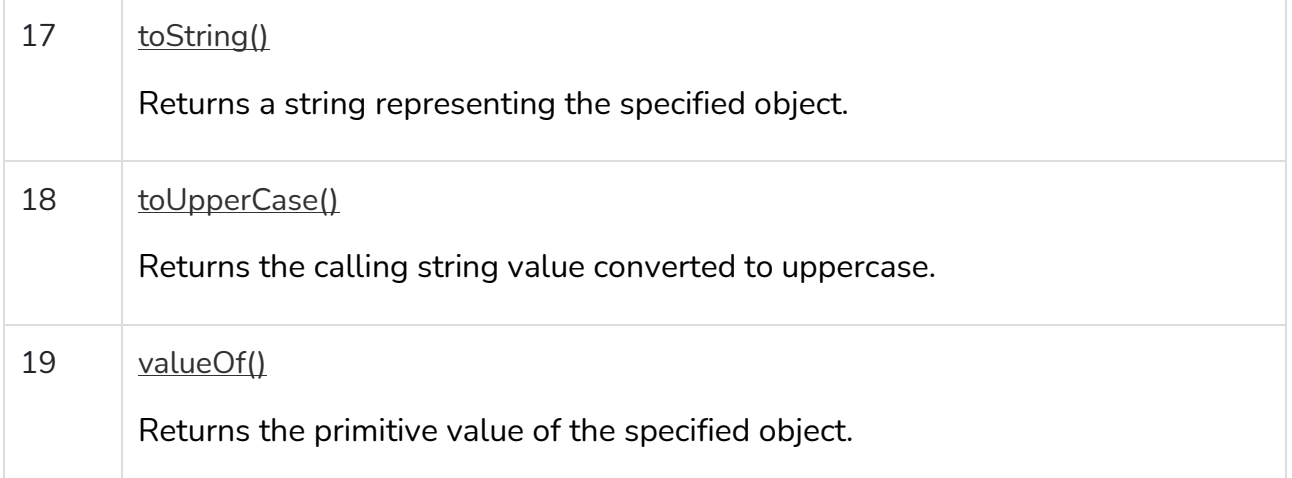

### String HTML Wrappers

Here is a list of the methods that return a copy of the string wrapped inside an appropriate HTML tag.

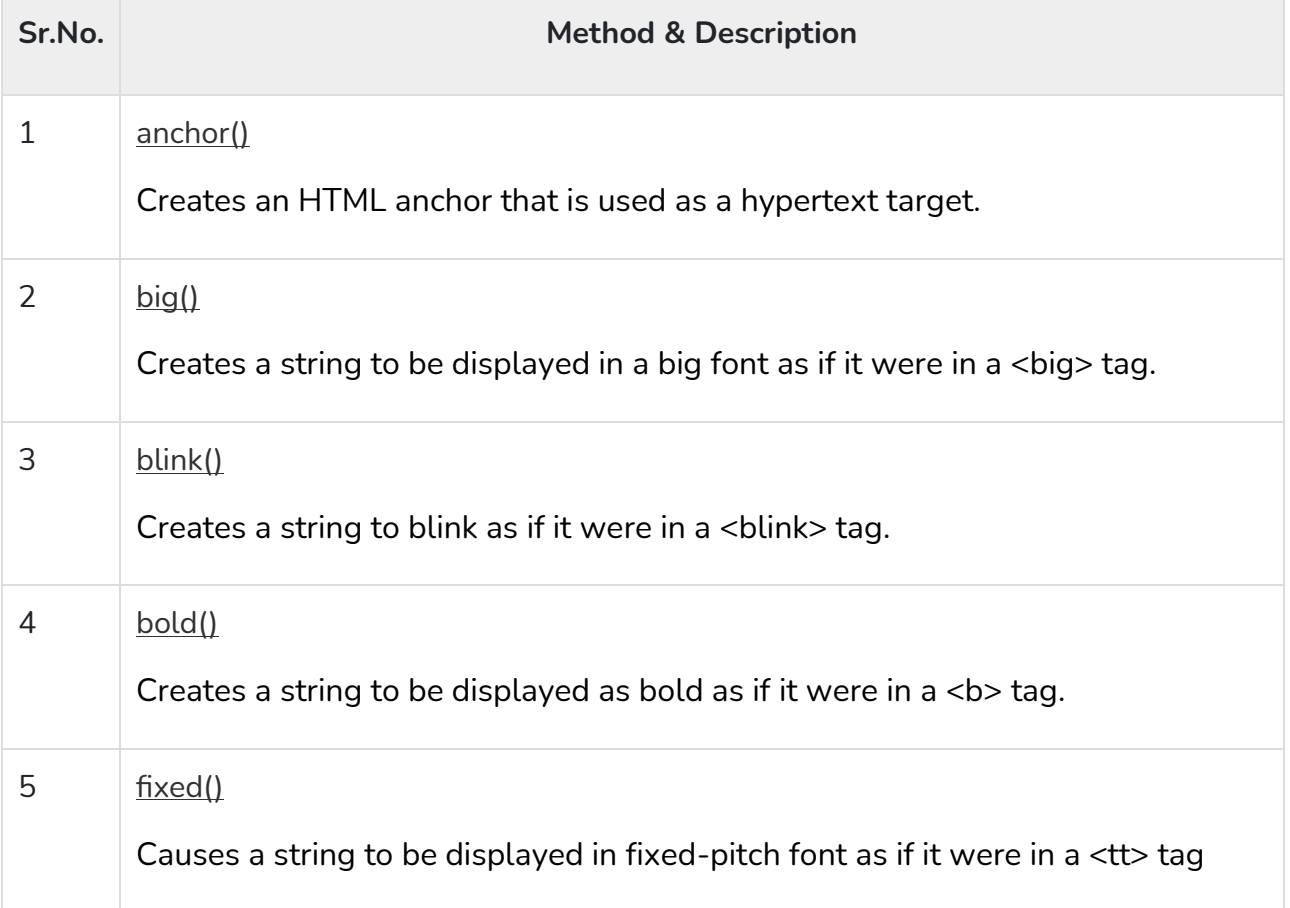

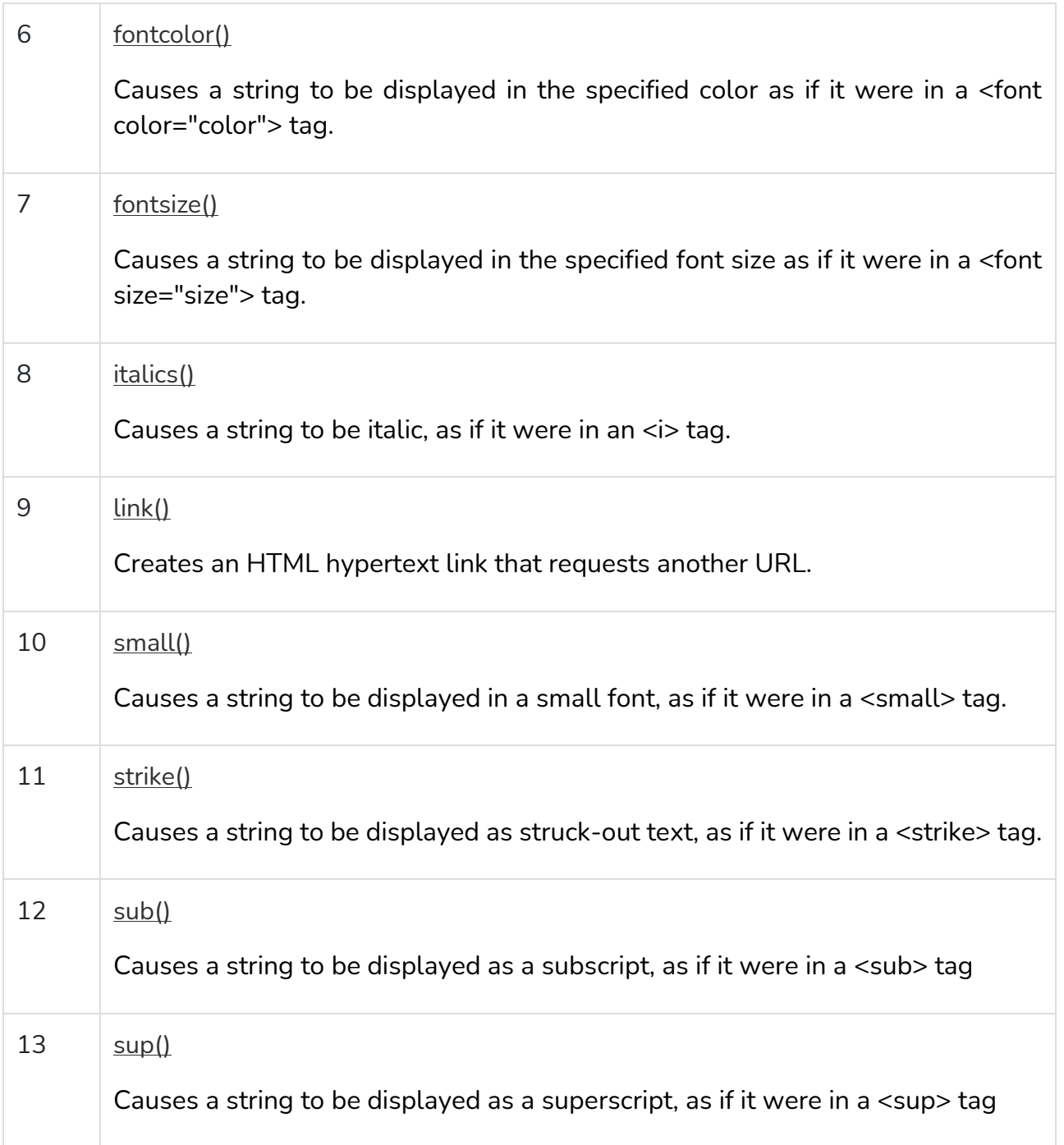

In the following sections, we will have a few examples to demonstrate the usage of String methods.

## **JavaScript Conditions**

### Example

Execute a block of code based on user input:

```
var text;
var fruits = document.getElementById("myInput").value;
switch(fruits) {
 case "Banana":
     text = "Banana is good!";
     break;
  case "Orange":
     text = "I am not a fan of orange.";
     break;
  case "Apple":
     text = "How you like them apples?";
     break;
 default:
     text = "I have never heard of that fruit...";
}
```
More "Try it Yourself" examples below.

# Definition

The switch statement executes a block of code depending on different cases.

The switch statement is a part of JavaScript's "Conditional" Statements, which are used to perform different actions based on different conditions. Use switch to select one of many blocks of code to be executed. This is the perfect solution for long, nested [if/else](https://www.w3schools.com/jsref/jsref_if.asp) statements.

The switch statement evaluates an expression. The value of the expression is then compared with the values of each case in the structure. If there is a match, the associated block of code is executed.

The switch statement is often used together with a break or a default keyword (or both). These are both optional:

The **break** keyword breaks out of the switch block. This will stop the execution of more execution of code and/or case testing inside the block. If break is omitted, the next code block in the switch statement is executed.

The **default** keyword specifies some code to run if there is no case match. There can only be one default keyword in a switch. Although this is optional, it is recommended that you use it, as it takes care of unexpected cases.

```
Syntax
```

```
switch(expression) {
  case n:
     code block
     break;
  case n:
     code block
     break;
  default:
     default code block
}
```
## Parameter Values

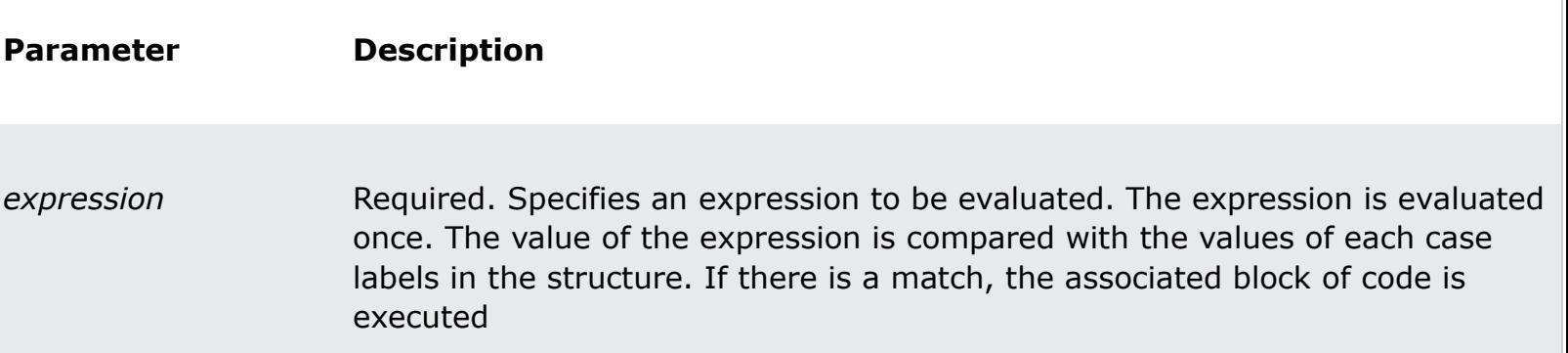

# More Examples

Nagendran.R**/** Full Stack Development for NG-IOT **/** 19SB602 **/ Introduction to Java Script**

### Example

```
Use today's weekday number to calculate the weekday name (Sunday=0, 
Monday=1, Tuesday=2, ...):
```

```
var day;
switch (new Date().getDay()) {
  case 0:
    day = "Sunday";
     break;
  case 1:
    day = "Monday";
     break;
  case 2:
     day = "Tuesday";
     break;
  case 3:
    day = "Wednesday";
     break;
  case 4:
    day = "Thursday";
     break;
  case 5:
     day = "Friday";
     break;
  case 6:
     day = "Saturday";
     break;
  default:
     day = "Unknown Day";
}
```